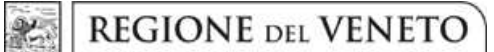

 **giunta regionale** 

## **Allegato B al Decreto n. 12 del 21/01/2015** pag. 1/1

## **L.R. 6 aprile 2001, n. 10 in materia di commercio su aree pubbliche. Art.3, comma 1. Pubblicazione dei posteggi liberi. Disposizioni operative.**

Per ottenere l'assegnazione di uno dei posteggi liberi inseriti nell'elenco di cui all'allegato A è necessario presentare domanda allo Sportello Unico Attività Produttive competente per il territorio sede del posteggio. La domanda deve essere presentata a partire dal giorno successivo alla pubblicazione del presente avviso nel Bollettino Ufficiale ed entro il trentesimo giorno dalla stessa, secondo le modalità previste dal decreto del Presidente della Repubblica 7 settembre 2010, n.160 recante "*Regolamento per la semplificazione ed il riordino della disciplina sullo sportello unico per le attività produttive, ai sensi dell'articolo 38, comma 3, del decreto-legge 25 giugno 2008, n.112, convertito, con modificazioni, dalla legge 6 agosto 2008, n.133"*. L'assegnazione del posteggio sarà effettuata dal Comune interessato entro 60 giorni dalla data di scadenza della presentazione delle domande secondo i criteri di priorità individuati dal Comune, in attuazione

dell'intesa adottata ai sensi dell'articolo 8, comma 6, della legge 5 giugno 2003, n. 131, sui criteri da applicare nelle procedure di selezione per l'assegnazione di posteggi su aree pubbliche, in attuazione dell'articolo 70, comma 5, del decreto legislativo 26 marzo 2010, n. 59 di recepimento della Direttiva 2006/123/CE relativa ai servizi nel mercato interno, come indicato dalla deliberazione di Giunta regionale n. 986 del 18 giugno 2013.

Contestualmente alla domanda, ai sensi dell'articolo 4-*bis*, comma 4, della legge regionale 6 aprile 2001, n. 10 le imprese richiedenti il rilascio delle autorizzazioni al commercio su aree pubbliche comunicano ai comuni gli elementi indispensabili per il reperimento delle informazioni necessarie alla verifica della regolarità contributiva.

Il presente avviso è reso disponibile anche nel sito internet della Giunta regionale alla pagina web *http://www.regione.veneto.it/web/bandi-avvisi-concorsi/avvisi.* 

Si informa, infine, che le procedure selettive approvate dai comuni per l'assegnazione dei posteggi di cui all'elenco allegato, sono consultabili nei siti internet comunali ai seguenti indirizzi:

## **Comune di Cadoneghe (PD):**

**http://hypersicportal.mediobrenta.it/cmsmediobrenta/portale/albopretorio/albopretorioconsultazione.aspx**

**Comune di Sarmede (TV): www.comune.sarmede.it**

**Comune di Cona (VE) http://www.comune.cona.ve.it/download/vvuu/2014\_DGC\_066.pdf**

**Comune di Cerro Veronese (VR) www.comune.cerroveronese.vr.it**

**Comune di Zevio (VR) www.comune.zevio.vr.it//news**

**Comune di Zugliano (VI) www.comune.zugliano.vi.it**